# МОДЕЛИРОВАНИЕ ОБУЧЕНИЯ ПОДРОСТКОВ РАБОТЕ В ИНТЕРНЕТЕ

Информационные и коммуникационные технологии, включая Интернет, постепенно вытесняют традиционные формы коммуникаций. К Интернету подключаются общеобразовательные школы, подросткам предоставляется возможность пользоваться Сетью дома, в различных компьютерных клубах. К сожалению, происходит это далеко не всегда под контролем взрослых и преподавателей. Учитель уже не может полностью оградить учащихся от сетевого воздействия и научно недостоверной информации, проводя тщательную селекцию информационных сообщений и, таким образом, создавая искусственный барьер.

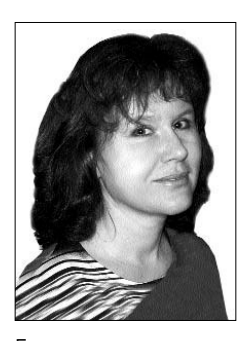

Екатерина Якушина, ведущий научный СОТРУЛНИК лаборатории медиаобразования Института средств и методов обучения РАО, кандидат педагогических наук

Дидактический потенциал Интернета весьма специфичен, его не следует рассматривать как благоприятную образовательную среду. Часть образовательной информации в нём создаётся целенаправленно различными научными и образовательными сообществами, другая — пополняется, третья — стихийно проникает в эту область. Низкая достоверность содержащейся в Сети информации - уникальный прецедент в истории информационных взаимодействий людей. Проверить её часто невозможно. На многих сайтах нет данных об авторах, организациях, занимающихся разработкой и предоставлением информации, в отличие от книг, у которых имеются выходные данные. Образность, как специфичность формы подачи информации в Интернет, может быть вырвана из общего образовательного контекста, что чаще всего не даёт знания и понимания. После простого наблюдения за образами появляются разрозненные факты, эмоциональные отклики и отдельные звуки, которые не имеют никакой структуры. Возникает трудность восприятия информации целиком, внимание приковано к фрагменту текста, причём фрагменты одного и того же текста могут умышленно противоречить друг другу. Подросток не может соединить противоречивые концепты в одно целое, что приводит к хорошо известному феномену «расщеплённого сознания». В отличие от книги, которую легче воспринять целиком, которая заставляет думать, преобразовывать слова в идеи и доводы, служит для изменения модели видения мира, при мультимедийной подаче информации возникает трудность формулирования того, что представлено. Также часто для достижения определённых целей применяется воздействие на психику с помощью неких эффектов: вспышка света, сочетания цвета, звука, символов и др. Поэтому необходимо обучать школьников восприятию информации в Интернете и формировать информационную культуру. Насколько правильно подростки воспримут получаемую информацию, будет зависеть от того, обучены или не обучены они аналитической работе с информацией, обладают ли критическим мышлением, смогут ли оценить достоверность информации, соотнести информацию и имеющиеся знания, суметь правильно организовать информационный процесс, обеспечить информационную безопасность. Таким образом, надо учиться пользоваться Интернетом. Для этого и необходима разработка того переходного звена, с помощью которого можно будет моделировать учебную деятельность.

Чтобы повысить качество обучения школьников взаимодействию с Интернетом и использованию его в образовательных целях, можно создать некую адекватную

#### МОДЕЛИРОВАНИЕ ОБУЧЕНИЯ Екатерина Якушина ПОДРОСТКОВ РАБОТЕ В ИНТЕРНЕТЕ

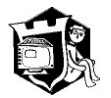

модель Интернета и поместить её на компакт-диск. Таким образом, обучать можно не на самом Интернете, а на его модели, включающей в себя все особенности представления информации в Сети, интерактивные моменты и т.д. Модель будет построена на принципе доступности (получения и понимания) информации, на использовании психологических приёмов, эффектов (и объяснении их), возможности выбора той информации, которая нравится, игровых моментах. Применение такой модели в учебном процессе хорошо ещё и тем, что многие школы не имеют выхода в Интернет, а если и подключены, то чаще всего это соединение по коммутированным линиям, неспособное обеспечить работой целый класс.

Проведённое нами исследование позволило разработать методику, предполагающую поэтапное обучение подростков взаимодействию с Интернетом, обучение пользовательским навыкам на основе тем, которые их интересуют; обучение приёмам работы с информацией, которая может быть использована в образовательных целях в рамках общего среднего образования. Для дополнения знаний детей, получаемых из Интернета на основе образов, предполагаются конкретные задания по подбору дополнительного материала к рассматриваемой в Сети проблеме, направление детей на использование других источников информации, учебников, книг, которые заставят школьников думать, впитывать слова и преобразовывать их в идеи и доводы. С помощью этих приёмов дети учатся формулировать то, что узнали. Приёмы обучения - концентрация на самой информации. Учащимся предоставляется возможность проявить самостоятельность и творческий подход к выбору способов поиска информации в соответствии с имеющимися и полученными на занятиях медиаобразовательными умениями. Для того чтобы получать из Сети Интернет учебно-значимую информацию и отсекать ненужную, они должны научиться:

• целенаправленно находить информацию в Сети Интернет и систематизировать её по заданным признакам;

• видеть информацию в целом, а не фрагментарно, выделять главное в информационном сообщении, отчленять его от «белого шума», устанавливать ассоциативные и практически целесообразные связи между информационными сообщениями;

• чётко формулировать то, что узнали из мультимедийного информационного источника, визуальную информацию переводить в вербальную знаковую систему и наоборот;

• отличать корректную аргументацию от некорректной, находить ошибки в получаемой информации и вносить предложения по их исправлению, принимать личностную позицию по отношению к скрытому смыслу;

• использовать формируемые в школе знания при восприятии и критическом осмыслении информации, интерпретировать информацию, понимать её суть, адресную направленность, цель информирования;

• воспринимать альтернативные точки зрения и высказывать обоснованные аргументы «за» и «против» каждой из них;

• включать информацию из Сети в систему формируемых в школе знаний, самостоятельно трансформировать и представлять информацию в Сети, видоизменять её объём, форму, знаковую систему, носитель и др.

Итак, определив знания и медиаобразовательные умения подростков, определив основные требования, предъявляемые к обучению школьников взаимодействию с Интернетом, мы вплотную подошли к разработке модели обучения подростков работе в Сети.

# Устройство модели Интернета на компакт-диске

Устройство компакт-диска основано на принципе устройства информации в Сети - гипертексте. В основе гипертекста лежит расширенная модель энциклопедии - веками отработанного средства информационной поддержки образования.

Структура модели построена на следующих уровнях:

• понимание (примеры, которые призваны вызывать первоначальные ассоциативные связи, создающие эффект «новизны»):

• знание (понятийная структура учебника представляется на электронном носителе в виде единого гипертекста);

• умения (наличие различных заданий, которые служат для оперативной проверки знаний);

• вопрос-проблема (подразумевается активное использование полученного знания, при котором компьютер может использоваться как моделирующая среда);

- интересные факты;
- расширение кругозора.

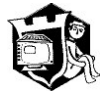

## Три основных блока компакт-диска

Рассмотрим три основных блока, входящих в модель:

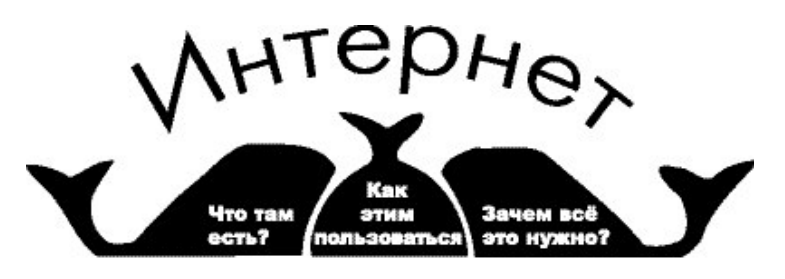

В первом блоке речь идёт о том, что такое Интернет, из чего он состоит и как работает. Во втором приводятся основные приёмы работы с компьютерными программами, необходимыми для работы в Интернете, правила пользования различными ресурсами и услугами Сети. Третий блок, на наш взгляд, - самый важный. В нём подробно рассказывается, для чего же нужен Интернет, как можно его использовать, даётся множество примеров и заданий на формирование и развитие умений работать с информацией. Тем не менее информационная составляющая есть и в первом, и во втором блоке, она идёт параллельно с технологическими принципами работы в сети.

Каждый блок состоит из четырёх основных частей: объяснение; вопросы и задания; проблема; «расширь свой кругозор».

## Первый блок

Начнём с первого блока. С его помощью обучаемые узнают, что Интернет - это управляемое сообщество сетей, о том, как подключиться к нему, о типах компьютерных сетей, об основных принципах работы Интернета, о единой системе адресации.

# Второй блок

Во втором блоке обучаемые знакомятся с сервисами Интернета и с основой их работы. Сейчас у многих, особенно у недавно подключившихся к Сети пользователей, может возникнуть впечатление, что Всемирная паутина WWW, в которую они попадают, используя популярные программы, такие как Netscape Navigator или Microsoft Internet Explorer, - это и есть весь Интернет. Но это не так. Многие ресурсы могут существовать отдельно (E-mail, телеконференции UseNet, ICQ, **FTP**). Всемирная паутина всего лишь один из сервисов Интернета, хотя и самый популярный. Просто значительная часть информационных источников Сети Интернет доступна через систему WWW (сетевые форумы, чаты, электронная почта, **ftp-сервис**). Это подробно объясняется во втором блоке компакт-диска.

Также из второго блока учащиеся узнают, что при работе с сервисами пользователь имеет дело с прикладными протоколами, непосредственно связанными с определённым типом данных, сервисом или службой Интернета. Так, например, протокол НТТР имеет дело с документами WWW - Web-страницами, пользователи работают по протоколу НТТР в программе просмотра Web-сайтов (браузере). Протокол FTP позволяет передавать по Сети информацию в виде файлов. Почтовые протоколы POP и SMTP обеспечивают подключение к почтовым серверам, отправку и доставку писем. Протокол NNTP позволяет работать со службой новостей.

Здесь же учащихся знакомят со специальными программами-клиентами, которые обеспечивают работу того или иного сервиса, посылая запрос на сервер и обрабатывая информацию, представленную в различных видах (Web-страница, файл, электронное письмо, сообщение в телеконференции или форуме, текст в режиме реального времени). Это Netscape Navigator или Microsoft Internet Explorer для просмотра Web-страниц, Outlook Express или любая другая почтовая программа для электронной почты и телеконференций UseNet, Cute FTP, Windows Comander или Far Manager для передачи файлов с помощью ftp-сервиса, программа ICQ для ICQ.

## МОДЕЛИРОВАНИЕ ОБУЧЕНИЯ ПОДРОСТКОВ РАБОТЕ В ИНТЕРНЕТЕ

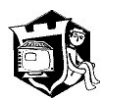

Существуют ли правила безопасности при общении в Сети? Ученикам предлагают самостоятельно составить такие правила. Приведём некоторые примеры, используемые в модели.

# Третий блок

Третий блок посвящён поиску и обработке информации. В нём рассказывается об основных поисковых системах и каталогах, правилах поиска, языках поисковых запросов, приводятся практические примеры поиска и даются задания. Основной момент - поиск информации двумя способами: по ключевому слову (словосочетанию) и по разделам каталога. Объясняется использование различных функций: «искать в найденном», «найти на этой страни- $\mu$ е» (Ctrl + F), а также пользование системой помощи. Показываются особенности поиска графики, мультимедийного материала. Делается акцент на сохранении информации. Это нужно для того, чтобы потом воспользоваться найденным материалом. Причём если у пользователя немного времени на сеанс в Интернете, то можете сохранить как можно больше страниц. а потом уже в спокойной обстановке, отключившись от Интернета, начинать читать и отбирать нужную информацию.

Самая сложная задача - вопрос отбора информации. Необходимо затратить время на выяснение различия между объективной и необъективной информацией. Кроме того, некоторая информация будет просто непонятна пользователям по ряду причин (жизненный опыт, имеющиеся знания, культурный уровень и т.д.), и чтобы разобраться в ней, надо будет привлекать дополнительные источники информации - учебники, книги, энциклопедии.

Таким образом, для того чтобы учащиеся сумели правильно воспринимать и критически осмысливать информацию, в третьем блоке заложены основные направления получения знаний по следующим пунктам:

• грамотно интерпретировать информацию;

# Можно ли отправлять анонимные письма?

В принципе в письмах можно указывать неправильный обратный адрес, а также отправлять письмо с «÷ужого» SMTP. Но когда вы соединяетесь с Интернетом, ваш провайдер даёт вам IP-адрес (возможно, динами÷еский). У себя же он в специальных лог-файлах отме÷ает, ÷то такой-то клиент с таким-то IP-адресом работал в Интернете в такое-то время. Затем при отправке письма ваш по÷товый клиент указывает «на конверте» помимо про÷его ваш IP-адрес, дату и время. SMTP-серверы, полу÷ив ваше письмо, тоже ставят на него необходимую служебную информацию: свой IP-адрес, дату, время. Эти же данные SMTP-серверы пишут и в свои лог-файлы. Допустим, вы решили отправить анонимное письмо. Указав в своей по÷товой программе несуществующий адрес отправителя, вы отправляете письмо с «÷ужого» SMTP-сервера. Адресат, полу÷ив такое письмо, может связаться со своим провайдером и попросить разыскать обид÷ика. Обы÷но подобная работа входит в обязанности любого провайдера. Посмотрев на IP-адреса, даты и время, указанные в служебных полях вашего письма, провайдер на÷альника обращается к вашему собственному провайлеру с просьбой сказать, кому он вылелял такой-то IP-алрес такого-то ÷исла в такое-то время. И ваш провайдер, несомненно, назовёт ваше имя, номер телефона и ваш домашний адрес. Эти данные будут тут же переданы адресату. А ваш провайдер просто лишит вас возможности пользоваться Интернетом. Снимите ореол анонимности с Интернета, и вы избежите будущих проблем.

#### Безопасность при работе в Сети

• На÷инайте путешествия по Сети со взрослыми. Вместе изу÷айте содержание Сети, у÷итесь избегать непристойного.

• Постарайтесь понять, ÷то в Интернете прили÷но, а ÷то - нет.

• Имейте в виду, ÷то все действия каждого у÷астника всемирной Сети запоминаются на промежуто÷ных серверах.

• Покажите, как регистрируются посещённые Web-узлы в журнале, как работает функция автозаполнения алресной строки.

• Посмотрите на примере системы телеконференций, как запоминается любое сообщение, отправленное в Сеть вместе с данными об отправителе. Все эти данные хранятся много лет вместе с другими документами, группируются и предоставляются для анализа любому из клиентов Сети.

• Разберитесь, в ÷ём состоит «демократизм» Сети. Если мы хотим, ÷тобы все информационные ресурсы мира были нам открыты, мы должны быть готовы к тому, ÷то наши действия не менее открыты всему миру.

#### Мои правила безопасности при работе в Сети -

• Я не буду давать информацию о себе — мой адрес, номер телефона, рабо÷ие адреса и телефонные номера родителей, название и месторасположение моей школы без разрешения родителей.

• Столкнувшись с любой информацией, которая заставит меня испытать какой-либо дискомфорт, я буду немедленно сообщать об этом родителям.

• Я никогда не соглашусь встре÷аться с кем-либо, кого я ранее «встретил» в Сети, не спросив предварительно разрешения у родителей. Если родители дадут согласие на встре÷у, я удостоверюсь, ÷то она будет происходить в общественном месте, и приведу с собой мать или отца.

• Я никогда не пошлю никому свой портрет или ÷то-либо ещё, не спросив предварительно разрешения у родителей.

• Я никогда не отве÷у ни на какое послание, которое имеет гнусное содержание. Если я полу÷у подобное послание, то это произойдёт в основном по моей вине. Полу÷ив такое послание, я немедленно скажу об этом родителям, ÷тобы они могли связаться с телекоммуникационной службой.

• Я попрошу родителей установить правила моей работы в Сети. Мы договоримся о времени лня, когла я смогу полу÷ать лоступ к Сети, о пролоджительности такого доступа и о тех зонах, которые являются подходящими для моих посещений. Я не буду входить в другие зоны или нарушать эти правила без согласия родителей.

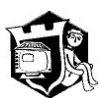

## На сохранение информации

同 区

Вы нашли нужную вам страни÷ку. Как сохранить информацию на диске? Программа просмотра Internet Explorer предложит вам 4 способа сохранения файла. После того как вы нажмёте на команду файл в текстовом меню и выберите сохранить как, затем откроете нужную папку, настанет время выбора типа файла. Откройте выпадающее меню и вы увидите следующие:

- Веб-страница полностью.
- Веб-архив.
- Веб-страница, только HTML.
- Текстовый файл.

Если вам нужна только текстовая информация, то лу÷ше всего выбирайте «Текстовый файл». Если время вашего сеанса связи ограни÷ено, то за наименьший период времени вы сможете сохранить максимум информации, а затем уже обработать её в спокойно режиме, отклю÷ась от Интернета (off-line). Также рекомендуется выбрать режим «Веб-страница, только HTML», в этом слу÷ае страница сохраняется в неизмененном виде, но без графики. Работать с ней затем можно будет с помощью программы Internet Explorer в режиме off-line. Первый способ — «Веб-страница полностью»: сохраняется страница вместе с графикой в неизмененном виде. Создаётся дополнительная папка, в которой будут находиться все графи÷еские изображения, вклю÷ая кнопки, полоски и другие элементы дизайна. Объём веб-страницы полностью во много раз превышает объём первых двух типов файлов. Так ÷то нужно ли это вам, решать вам самим. То же касается и веб-архива, тем более ÷то он ÷асто сохраняется в довольно побитом виде.

Если же вам нужны картинки, то их сохраняют следующим образом: подводят стрело÷ку «мыши» к картинке, нажимают на правую кнопку и выбирают функцию «Сохранить рисунок как». Затем сохраняют в нужную папку, обы÷но не меняя типа файла. Имя файла можно поменять, а можно оставить как есть.

> • понимать её суть, адресную направленность, цель информирования;

> • уметь чётко сформулировать то, что узнали из мультимедийного информационного источника;

• принимать личностную позицию по отношению к скрытому смыслу;

• находить ошибки в получаемой информации;

• аргументировать собственные высказывания.

С некоторыми заданиям, которые помогут научиться разбираться в полученной информации, правильно её оценивать и таким образом защитить себя от негативного влияния, учащиеся знакомятся в специальном разделе блока. Приведём примеры возможных упражнений и заданий по работе с тем или иным мультимедийным информационным ресурсом.

Можно разобрать предложенную мультимедийную информацию как медиатекст по ключевым вопросам, применяемым в ходе его анализа (что за текст перед нами, кому он предназначен, на какую аудиторию рассчитан, с какой целью создан, почему избрана именно такая форма - сюжет, система выразительных средств, отвечает ли это основной задаче данной информации); попробовать составить аннотацию на ланный информационный источник и прокомментировать её варианты; выявить «информационные ошибки» — преувеличения, смысловые подмены и т.п., использованные в данной информации; попытаться определить, где «скрытое» и где явное воздействие данного сообщения; зафиксировать уровень доверия к данной информации; внести свои предложения по возможной коррекции информационного сообщения (уточнение информации, иная образная форма, другие персонажи и т.п.). Приведём примеры заданий.

# Основные особенности Сети Интернет, включённые в компакт-диск, и критерии систематизации ресурсов

Во все три блока компакт-диска включены различные примеры сайтов, типичных для современной Сети. Рассмотрим основные особенности Сети Интернет, а также критерии систематизации ресурсов, вошедших в модель, и организацию их применения в образовательных областях.

## Внешние признаки

1. Цветовое решение сайтов. Различные нветовые сочетания имеют опрелелённое психологическое возлействие на пользователя.

2. Использование анимации, flashобъектов. Движение приковывает ВЗГЛЯД.

3. Использование гипертекстовой организации информации, которая подчиняется следующим принципам:

• свобода перемещения по тексту;

• сжатое (реферативное) изложение информации;

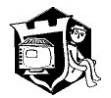

 $|E|$   $|X|$ 

• необязательность сплошного чтения текста:

• наличие справок в структуре информации;

• использование перекрёстных ссылок. При обучении по созданной модели

необходимо показать, как в гипертекст включаются звук, анимации, графические вставки, видеоряд и пр. Однако надо помнить, что избыточная наглядность снижает коэффициент усвоения материала.

# Структура и содержание информационных ресурсов

Использование внутренних и внешних ссылок. Внутренние ссылки - связь отдельных страниц или фрагментов единого сайта, объединённых по смысловому и дизайнерскому решению. Внешние ссылки - те, которые уводят пользователя страницы на другие сайты. Они могут быть не только сходными по содержанию, но и диаметрально противоположными, размещёнными на данном сайте с целью рекламы.

При создании обучающей модели мы не можем обойтись без использования рекламы, надо показать учащимся особенности баннерной рекламы, чтобы они понимали, что необходимо игнорировать, а на какие моменты обращать внимание, так как при работе с Интернетом рекламодатели используют рекламу в любой привлекающей их форме, объёмы размещаемой информации не регламентированы. Если реклама сделана грамотно и привлекает внимание, то это невольно отвлекает школьника от основной нели его вхожления в Сеть. например поиска информации по учебным предметам. Очень часто реклама содержит умышленные ошибки. Так как только что-то необычное, сенсационное может привлечь внимание людей, Интернету свойственно вольное обращение с фактами. Научная недостоверность сообщения может быть результатом того, что автор не включает в сообщение информацию в полном объёме. Ещё один

### На понимание информации, представленной в Сети

Найдите информацию для написания реферата по у÷ебному предмету, используя не менее 5 сайтов по данному направлению.

Для дополнения знаний, полу÷аемых из Интернета на основе образов, необходимо у÷есть, запомнить и решить следующее:

• Обратите внимание на то, ÷то не вся информация, представленная в Сети, может быть объективной, ÷асть информация направлена на рекламу и продажу тех или иных продуктов. Также ÷асть информации может быть заведомо ложной, негативной, доверять в Сети можно не всему. Для того ÷тобы избежать манипулированием сознанием, надо крити÷ески оценивать смысл информационных сообщений

• Чтобы самостоятельно сформулировать то, ÷то хотел преподнести нам автор конкретного сайта, подберите дополнительную информацию из трёх исто÷ников для иллюстрирования материала, представленного на нём.

• Для того ÷тобы использовать информацию с конкретного сайта, продумайте, вся ли информация, там представленная, может быть использована для цитирования, реферирования. Решите, для какого у÷ебного предмета она подходит.

• Просмотрите подобную информацию на нескольких англоязы÷ных сайтах. Понимаете ли вы общий смысл информационного сообщения, представленного там? Опишите в общих ÷ертах смысл данных информационных сообщений. • Чтобы понимать информацию в разли÷ных формулировках и контекстах, ознакомьтесь с информацией, попробуйте самостоятельно изложить его в другой формулировке, предложить к ней несколько у÷ебных заданий.

• Чтобы нау÷иться систематизировать предложенную или самостоятельно полобранную информацию по заланным признакам, вспомните, какие сайты вы посешали на этой неделе? Назовите три самых лу÷ших. Обоснуйте свой выбор. Проранжируйте предложенную информацию по её социальной зна÷имости. • Чтобы дать сравнительную характеристику одной и той же информации по интересующей вас теме, но представленной на разных сайтах, используйте для анализа данной темы также у÷ебники, книги для ÷тения, художественные

произведения. Составьте сравнительную таблицу.

способ манипулирования сознанием в рекламе заключается в неточном переводе текста рекламы с иностранного языка. В результате появляются словагибриды, похожие на научные термины, которые оказывают на потребителя информации магическое действие. Просматривая информацию в Сети, мы лишены возможности получить общее, цельное представление о том или ином ресурсе, мы видим лишь фрагменты информации, зачастую противоречившие друг другу. Это также может использоваться для манипулирования сознанием людей с коммерческой или политической нелью

В модели обязательно показываются особенности баннерной рекламы. Это тонко продуманная, массированная,

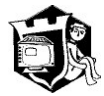

 $\Box$   $\Box$   $\Box$ 

Чтобы увели÷ить эф-

фективность исполь-

зования баннеров,

рекламодатели при-

бегают к следующим

способам, ÷асто на-

рушающим реклам-

• размещение на

баннере слов «click

here», «жми сюда»,

• использование

тов интерфейса

(кнопки, полосы

прокрутки, check-

боксы и др.). При÷ём

ни один из элемен-

тов интерфейса

не работает.

«visit now», «enter»;

на баннерах элемен-

ную этику:

агрессивная адресная реклама посредством динамических графических или текстовых рекламных блоков (баннеров). Баннер представляет собой прямоугольное графическое изображение в формате GIF или JPG. Баннер помещается на странице веб-издателя и имеет гиперссылку на сервер рекламодателя. Баннер может быть красивым и интригующим, заставляющим пользователя кликнуть на него. Но начав загрузку сайта и приблизительно поняв, куда он попал, пользователь в большинстве случаев может нажать кнопку «назад» на своей программе просмотра.

Некоторые рекламодатели нарочно используют на баннере завлекающие, но мало относящиеся к делу текст и картинки, но чаще всего они только путают заинтригованных посетителей и теряют пользователей, по-настоящему ценных для их бизнеса. Основная задача баннера — за ту долю секунды, в течение которой пользователь обратил свой взгляд на рекламу, задержать его внимание и заинтересовать. Особое значение имеет апелляция к аудитории: стимуляция желания воспользоваться рекламируемым предложением.

Этот вид баннеров рассчитан на новичков, те, кто не может их распознать, пытаются не перейти на сайт рекламодателя, а взаимодействовать с элементами меню. Разумеется, взаимодействия не происходит, а пользователь переносится на сайт рекламодателя.

Иногда дизайнеры помещают элементы баннера на прозрачную подложку, которую позволяет сделать графический формат GIF. В результате на любом сайте он выглядит не как баннер, а просто как набор элементов на странице и воспринимается посетителями не как реклама, а как внутренние ссылки на один из разделов рассматриваемого сайта.

Также часто встречаются «баннерыбомбы», в изготовлении которых используются специальные скрипты, заставляющие раскрывать дополнительные «окна» программы просмотра, принудительно от-

правляя пользователя на сайт рекламодателя. Это опасно тем, что загружаемая информация (с использованием графики) может превысить допустимый провайдером трафик, а это скажется на оплате подключения к Интернету. Некоторые открывшиеся «окна» даже невозможно сразу закрыть, так как отсутствует верхняя панель и они продолжают грузить килобайты информации. Избавиться от них, можно только выйдя в «Диспетчер задач» и завершить работу программы просмотра или нажать клавиши Alt + F4 (к сожалению, далеко не все знают это, привычней пользоваться кнопочками в верхнем правом углу экрана), или же просто вовремя выключить компьютер.

# Критерии отбора сайтов ДЛЯ КОМПАКТ-ДИСКА

В компакт-диске показан весь основной спектр сайтов, представленных в Сети, чтобы подготовить детей к взаимодействию с этим мощным средством воздействия. В первую очередь приведены примеры официальных сайтов образовательных учреждений, научных сообществ, библиотек, web-квестов, учебных пособий. Указано на то, где ученик может увидеть выходные данные сайта, контактную информацию, задать авторам сайта вопрос, выразить альтернативную точку зрения.

Примеры различных учебных пособий приводятся как выполненные правильно, так и с ошибками. Ошибки очень подробно описаны. Например, включение в сайт слишком больших текстов, сложных для восприятия с экрана, в которые иногда включаются фрагменты мультипликации или видеозаписи. При чтении текста возникают значительные трудности, связанные с неудачным соотношением цвета фона и цвета шрифта, его размером и гарнитурой. Визуальная информация слабо связана с предъявляемыми текстами, хотя по замыслу авторов должна служить иллюстративным материалом. Также зачастую ученик не получает помощи ни при изучении нового материала, ни при выявлении

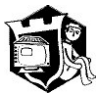

недостатков в полученных знаниях, не учитывается необходимость создания «ситуации успеха» при работе с программой и поэтому не предоставляется повторная попытка ответа. Интерактивные возможности современной компьютерной техники не используются. Это учтено и использовано в данном компакт-диске.

В образовательном процессе можно использовать и сайты коммерческой направленности, так как в настоящее время для многих из них характерно раскрытие информации об области своей деятельности. Также нельзя игнорировать популярные и развлекательные сервера для каждого желающего. В связи с тем, что их сейчас в Интернете преобладающие количество, надо показать детям, что это не единственное, что находится в Сети. и нельзя замыкаться только на них.

Обязательно с помощью компактдиска показываются столь популярные на сегодняшний день поисковые машины и каталоги - самые посещаемые ресурсы в Интернете. С их помощью предпринимается попытка структурировать материал, находящийся в Сети. В России это также и системы рейтингования, содержащие ссылки на множество сходных по тематике ресурсов. Надо обратить внимание на то, что происходит смещение акцента с аналитической деятельности на поисковую активность, возникает «эффект азарта», то есть вовлечённость в сам процесс поиска информации в ущерб её изучению, анализу и переработке. Можно предположить, что здесь играют роль факторы своеобразного регресса психической деятельности, поскольку поисковая активность является генетически более древней и менее энергозатратной деятельностью по сравнению с аналитической.

# Основные критерии **ПОДАЧИ МАТЕРИАЛА**

• Содержание, глубина и объём научной информации должны соответствовать познавательным возможностям и уровню работоспособности школьников, учитывать их интеллектуальную подготовку и возрастные особенности.

• При отборе материала для зрительного ряда описания модели преимущество следует отдавать крупным и средним планам, по возможности избегая дальних планов и мелких деталей.

• Речевой и музыкальный ряды должны помогать восприятию и пониманию зрительного ряда. Зрительный ряд и дикторский текст должны быть связаны между собой, создавать единый поток информации и подавать её в понятной учащимся логической последовательности, порционно шаговым методом в доступном учащимся темпе. Дикторский текст должен быть чётким и ясным.

• Информация должна преподноситься в живой эмоциональной форме.

• Следует избегать больших текстовых фрагментов. Оптимальная длина строки составляет 40-42 знака. В более длинной строке следует применять серийные шрифты, помогающие «держать» строку. Недопустимо использовать для чтения текста полосы прокрутки или кнопки перехода от экрана к экрану.

• Интерфейс программы должен быть интуитивным и не требовать специального обучения работе с программой. Лучше использовать стандартный интерфейс программы Microsoft Internet Explorer, как наиболее распространённый и подробно изучаемый в средней общеобразовательной школе. При этом надо стремиться к максимальному использованию стандартных меню и кнопок на панелях инструментов, по возможности сохраняя их расположение на экране.

• Для выделения в текстах наиболее важных частей можно использовать полужирное и курсивное начертание знаков, выделение цветом знаков и фона, рамки, а также их сочетания. Для смысловых выделений не следует использовать подчёркивание, которым по умолчанию выделяются гиперссылки.

• Максимально использовать возможности современной компьютерной техники для организации интерактивной работы обучающегося с пособием. Это надо учитывать не только при разработке контрольных заданий, но и при подготовке сообщаемой учебной информации.

## Сложности в использовании компакт-диска

В исследовании психолога А.В. Минакова (Минаков А.В. «Некоторые психологические свойства и особенности Интернет как нового слоя реальности») показано, что удивительной особенностью среды Интернет является её мифологичность. Человек может мгновенно перенестись из одной точки земного шара в другую или присутствовать в нескольких местах одновременно, одним нажатием кнопки приводить в движение машины, расположенные на другом конце света и т.д. Это больше напоминает волшебную сказку, в которой «герой-пользователь» обладает сверхъестественными возможностями, нежели реальную

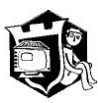

жизнь. Не менее удивительно и то, что Интернет как нельзя более соответствует мифологическому мышлению маленького ребёнка, для которого характерны такие особенности, как:

• магия (словам и жестам придаётся сила воздействия на внешние предметы) — в Интернете это на самом деле происходит:

• анимизм (внешние предметы наделяются сознанием и волей). Этот уровень пока не достигнут, но многие программные продукты и приложения уже сейчас производят впечатление таковых;

• артифициализм (явления окружающего мира считаются изготовленными людьми для своих целей) — вся Сеть от начала до конца изготовлена людьми для своих целей:

• синкретичность мышления (представление об объекте как о некоем целом, где всё перепутано без разбору и отдельные детали которого выступают из фона в зависимости от представляемого ими интереса) - интернет-технологии позволяют на ограниченном пространстве Webсайта разместить большое число объектов, во многих случаях абсолютно между собой не связанных, имеющих самую различную природу и логику функционирования, а также различную тематику и цели.

В модели сложно показать мифологичность происходящего. Выход из этого - связь сайтов, представленных в модели с реальным выходом в Сеть. Но устроено это должно быть так, чтобы подростки сначала прошли основы обучения. На определённом этапе работы с компакт-диском (когда школьники уже овладели достаточными знаниями) можно постепенно выводить их на реально существующие в Интернете сайты, также сопровождая каждый «поход» конкретными заданиями. Тем не менее в модели представлено несколько фрагментов сайтов на разных языках и даётся задание: используя аналогию между звучанием различных русских и иностранных слов, попробовать понять общий смысл прелставленной там информации. Таким образом,

можно показать, что в Интернете содержится большое количество информации на разных языках, подготовленной и представленной людьми различных национальностей, возрастов, культур и живущих в разных концах земного шара.

Второй момент - использование интерактивных ресурсов для общения и поиска новых знакомых. Но этот вопрос также разрешим: на компакт-диске есть различные виды форумов и чатов, имитирующие работу в реальных сетевых средствах общения, в которых прорабатываются основные приёмы, а также обучаемым даётся представление о сетевом этикете.

В компакт-диске используется обратная связь, которая может осуществляться в любой форме, в том числе и в виде контрольного тестирования (начального, промежуточного, заключительного). Для этого можно использовать различные анкеты и тесты, для ответов на которые учащимся достаточно вписать в нужной строке формы ответ или выбрать правильный ответ из нескольких предложенных вариантов. Если есть возможность, ответы можно отправлять по электронной почте.

Итак, в процессе обучения с помощью данной модели, помещённой на компакт-диск, создаётся иллюзия работы в Сети. С её помощью преподаватель может разбирать основные приёмы подачи информации в Интернет, психологические эффекты, учить воспринимать информацию из Сети целиком, а не фрагментарно, так, как представлено в программе просмотра, а также отличать негативную информацию по внешним признакам, отделять корректную информацию от некорректной. Таким образом, учитель также моделирует работу в Сети, обучая школьников необходимому комплексу индивидуальной информационной защиты от негативного воздействия информационных технологий, с которыми человек сталкивается или ещё столкнётся в своей жизни, развивает критическое и аналитическое мышление. НО